$S7-1200$ 

| S7-1200          |
|------------------|
|                  |
| .00 <sub>l</sub> |
|                  |
| 8678 8134        |
| 18721545542      |

 $S7-1200$   $S7-1200$  $CPU$  M MANA  $LDM1.2$ SQ0.0,1RQ0.1,1SQ0.2,1 $\hbox{Q}00\hbox{Q}01\hbox{Q}02$  $Q0Q7$  and  $Q7$  and  $1$ e<br>
q0 Q1<br>
plc S7-3  $S7-300 S7-400$  (LAD)  $\qquad \qquad \cdots \qquad \qquad \qquad \cdots$   $\qquad \qquad \cdots$   $\qquad \qquad \cdots$   $\qquad \qquad \cdots$   $\qquad \qquad \cdots$   $\qquad \qquad \cdots$   $\qquad \qquad \cdots$   $\qquad \qquad \cdots$  $\ldots$  , and  $\ldots$  are RLO and  $\ldots$  $1 \qquad \qquad 1 \nonumber \\ \mbox{M} \qquad \qquad - \qquad \qquad +$  $IN \t1$  B,  $\overline{IN}$  1,  $\overline{1}$  17 17 2 18 3 INCD, T33  $\overline{N}$ 定时器的线圈,的确看到T33的当前值不断减小,但是看不到TIM15的当前值和它的变化。  $S7-1200$ plc dcs  $\frac{37}{27}$  S7 and S7 and S7 and S7 and PLC DCS and AI  $S7$ 2 1M + - 3 1M - $+$  4 1M - 1L+ + 1M与2M即可同时极性一致。 6ES73922XY100AA0 SIMATICS7-300,标签盖(备件),用于带有前连接器(40针) 的模块,10件每包装单元1将CPU打到STOP位置试试2关闭所有的,口的,只保留西门子S7-200plc编程。 图  $1$   $10$   $1$  CPU STOP  $2$ <br>  $Q_{+}$   $P_{-}$   $P_{-}$   $P_{-}$   $P_{-}$   $P_{-}$   $P_{-}$   $P_{-}$  $Q_{+}$  , where  $PLC$  is the pLC set of  $PLC$ 

 $PLC$ 

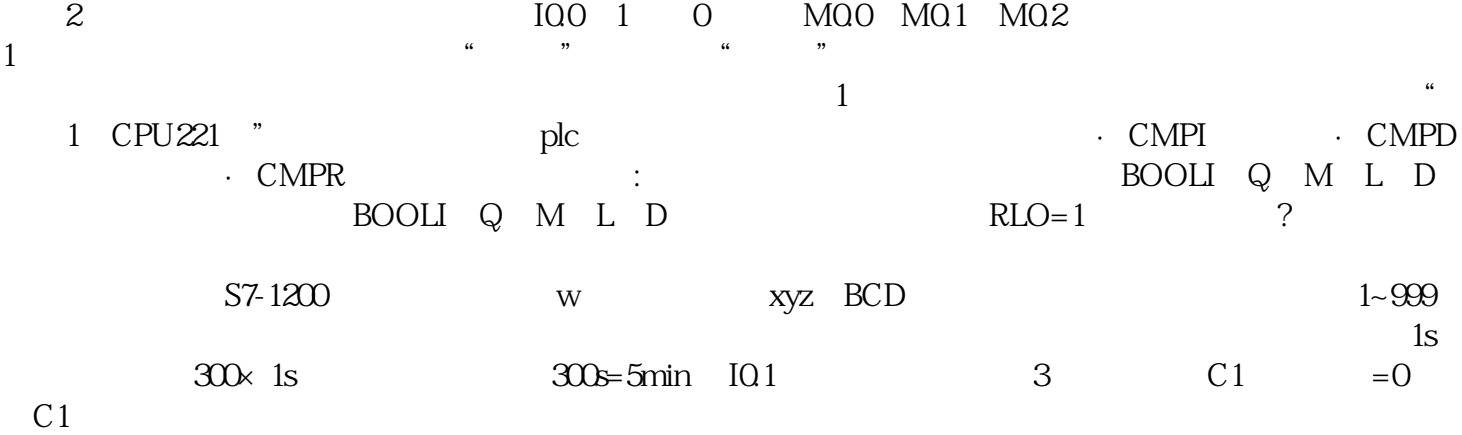

hmi